# Package 'mbmixture'

October 22, 2020

<span id="page-0-0"></span>Version 0.2-5

Date 2020-10-13

Title Microbiome Mixture Analysis

Description Evaluate whether a microbiome sample is a mixture of two samples, by fitting a model for the number of read counts as a function of single nucleotide polymorphism (SNP) allele and the genotypes of two potential source samples. Lobo et al. (2019) <doi:10.1101/529040>.

Author Karl W Broman [aut, cre] (<https://orcid.org/0000-0002-4914-6671>)

Maintainer Karl W Broman <br />
coman@wisc.edu>

**Depends**  $R (= 3.1.0)$ 

Imports stats, parallel, numDeriv

Suggests knitr, rmarkdown, testthat, devtools, roxygen2

License MIT + file LICENSE

URL <https://github.com/kbroman/mbmixture>

BugReports <https://github.com/kbroman/mbmixture/issues>

VignetteBuilder knitr LazyData true Encoding UTF-8 ByteCompile true RoxygenNote 7.1.1 NeedsCompilation no Repository CRAN Date/Publication 2020-10-22 09:10:05 UTC

## <span id="page-1-0"></span>R topics documented:

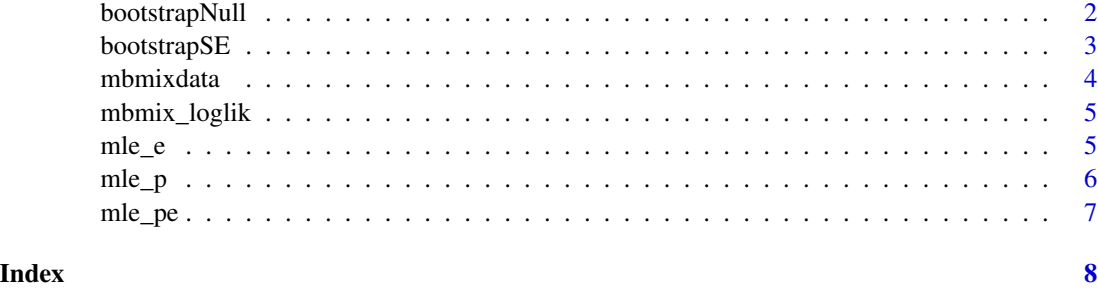

<span id="page-1-1"></span>bootstrapNull *Bootstrap to assess significance*

#### Description

Perform a parametric bootstrap to assess whether there is significant evidence that a sample is a mixture.

#### Usage

```
bootstrapNull(
  tab,
 n_{rep} = 1000,interval = c(0, 1),tol = 0.000001,check_boundary = TRUE,
 cores = 1,
  return_raw = TRUE
)
```
#### Arguments

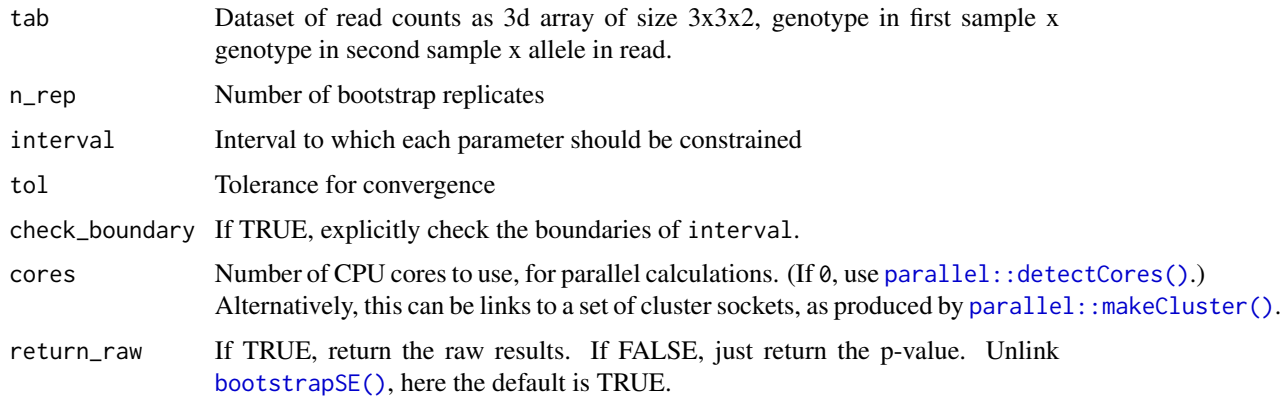

#### <span id="page-2-0"></span>bootstrapSE 3

#### Value

If return\_raw=FALSE, a single numeric value (the p-value).If return\_raw=TRUE, a vector of length n\_rep with the LRT statistics from each bootstrap replicate.

#### See Also

[bootstrapSE\(\)](#page-2-1)

#### Examples

```
data(mbmixdata)
# just 100 bootstrap replicates, as an illustration
bootstrapNull(mbmixdata, n_rep=100)
```
<span id="page-2-1"></span>bootstrapSE *Bootstrap to get standard errors*

#### Description

Perform a parametric bootstrap to get estimated standard errors.

### Usage

```
bootstrapSE(
  tab,
  n_{rep} = 1000,interval = c(0, 1),tol = 0.000001,check_boundary = FALSE,
  cores = 1,
  return_raw = FALSE
)
```
#### Arguments

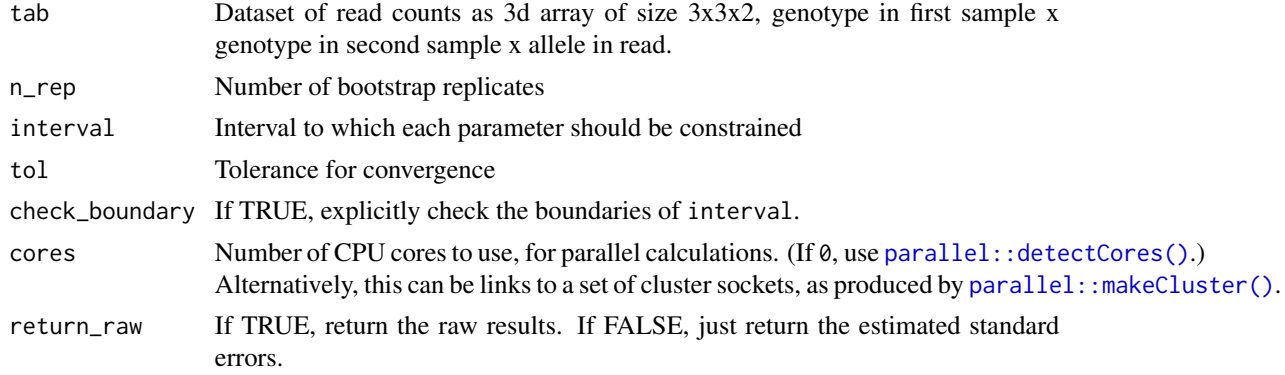

#### <span id="page-3-0"></span>Value

If return\_raw=FALSE, a vector of two standard errors. If return\_raw=TRUE, an matrix of size n\_rep x 2 with the detailed bootstrap results.

#### See Also

[bootstrapNull\(\)](#page-1-1)

#### Examples

```
data(mbmixdata)
# just 100 bootstrap replicates, as an illustration
bootstrapSE(mbmixdata, n_rep=100)
```
mbmixdata *Example dataset for mbmixture package*

#### Description

Example dataset for mbmixture package.

#### Usage

```
data(mbmixdata)
```
#### Format

Dataset of read counts as 3d array of size 3x3x2, genotype in first sample x genotype in second sample x allele in read.

#### Examples

```
data(mbmixdata)
mle_pe(mbmixdata)
```
<span id="page-4-0"></span>

#### Description

Calculate log likelihood function for microbiome sample mixture model at particular values of p and e.

#### Usage

mbmix\_loglik(tab, p, e = 0)

#### Arguments

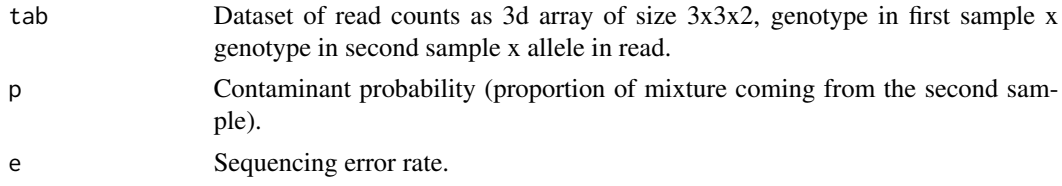

#### Value

The log likelihood evaluated at p and e.

#### Examples

data(mbmixdata) mbmix\_loglik(mbmixdata, p=0.74, e=0.002)

mle\_e *MLE of e for fixed p*

#### Description

Calculate the MLE of the sequencing error rate e for a fixed value of the contaminant probability p.

#### Usage

```
mle_e(
  tab,
 p = 0.05,
  interval = c(0, 1),tol = 0.000001,
  check_boundary = FALSE
)
```
### <span id="page-5-0"></span>Arguments

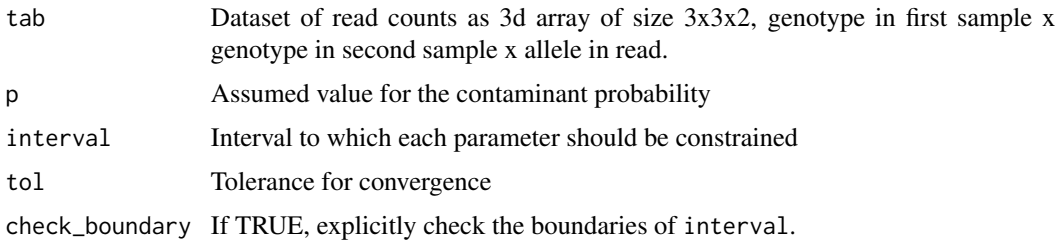

#### Value

A single numeric value, the MLE of e, with the log likelihood as an attribute.

#### Examples

```
data(mbmixdata)
mle_e(mbmixdata, p=0.74)
```
mle\_p *MLE of p for fixed e*

### Description

Calculate the MLE of the contaminant probability p for a fixed value of the sequencing error rate e.

#### Usage

```
mle_p(
  tab,
  e = 0.002,
  interval = c(0, 1),tol = 0.000001,
  check_boundary = FALSE
)
```
#### Arguments

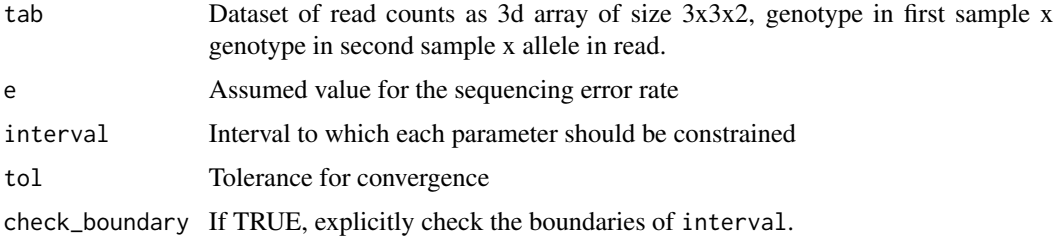

<span id="page-6-0"></span>mle\_pe 7

### Value

A single numeric value, the MLE of p, with the log likelihood as an attribute.

#### Examples

```
data(mbmixdata)
mle_p(mbmixdata, e=0.002)
```
mle\_pe *Find MLEs for microbiome mixture*

#### Description

Find joint MLEs of p and e for microbiome mixture model

#### Usage

```
mle_pe(
  tab,
  interval = c(0, 1),tol = 0.000001,check_boundary = FALSE,
  SE = FALSE)
```
#### Arguments

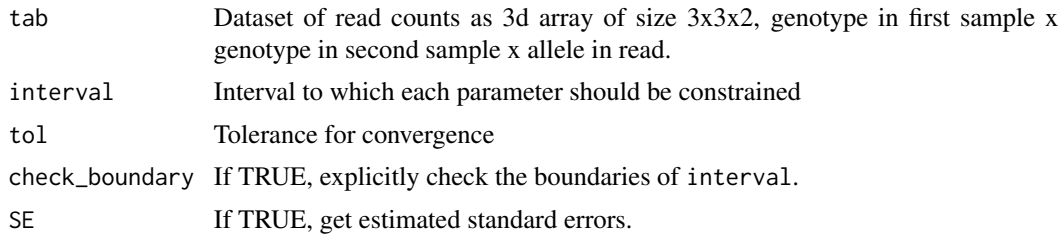

#### Value

A vector containing the estimates of p and e along with the evaluated log likelihood and likelihood ratio test statistics for the hypotheses p=0 and p=1.

#### Examples

data(mbmixdata) mle\_pe(mbmixdata)

# <span id="page-7-0"></span>Index

∗ datasets mbmixdata, [4](#page-3-0) bootstrapNull, [2](#page-1-0) bootstrapNull(), *[4](#page-3-0)* bootstrapSE, [3](#page-2-0) bootstrapSE(), *[2,](#page-1-0) [3](#page-2-0)* mbmix\_loglik, [5](#page-4-0) mbmixdata, [4](#page-3-0) mle\_e, [5](#page-4-0) mle\_p, [6](#page-5-0) mle\_pe, [7](#page-6-0) parallel::detectCores(), *[2,](#page-1-0) [3](#page-2-0)* parallel::makeCluster(), *[2,](#page-1-0) [3](#page-2-0)*